## **Enable Repos Alma Linux Yum (yum-config-manager)**

Oct 2023

Using our AlmaLinux installer means that many repositories are not enabled, this is a short guide on how to resolve this.

From the command line, use the following command:

yum repolist --all

You should see a list similar to the following, albeit with different repositories.

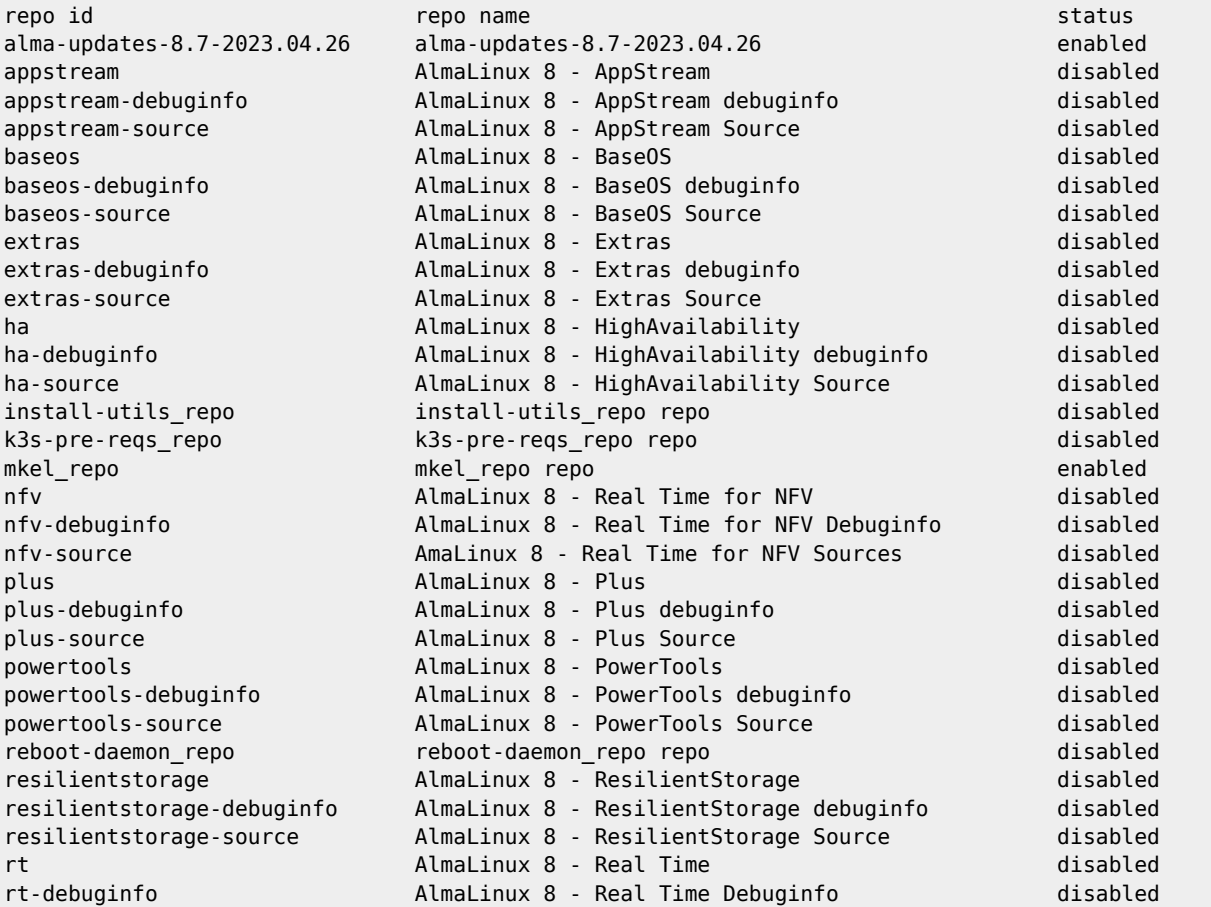

if you get an error (command not found), due to the software not being available, you can install it by using:

## yum install yum-utils

This should install as shown below:

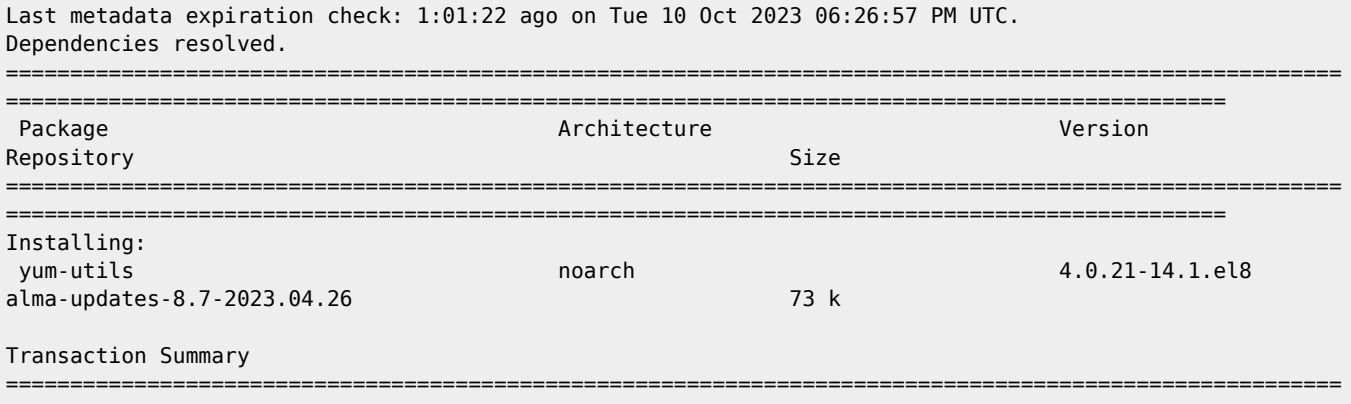

Install 1 Package

===============================================================================================

```
Total size: 73 k
Installed size: 23 k
Is this ok [y/N]: y
Downloading Packages:
Running transaction check
Transaction check succeeded.
Running transaction test
Transaction test succeeded.
Running transaction
 Preparing :
1/1
  Installing : yum-utils-4.0.21-14.1.el8.noarch
1/1
  Running scriptlet: yum-utils-4.0.21-14.1.el8.noarch
1/1
   Verifying : yum-utils-4.0.21-14.1.el8.noarch
1/1
Installed:
  yum-utils-4.0.21-14.1.el8.noarch
```
Complete!

Now the repositories can be enabled using the package manger yum, first test that yum-config-manager is working:

yum-config-manager --version

You should get a valid response similar to the following:

```
4.7.0
  Installed: dnf-0:4.7.0-11.el8.alma.noarch at Tue 08 Aug 2023 12:43:43 PM GMT
 Built : AlmaLinux Packaging Team <packager@almalinux.org> at Wed 12 Oct 2022 09:46:34 AM GMT
  Installed: rpm-0:4.14.3-24.el8_7.x86_64 at Tue 08 Aug 2023 12:42:46 PM GMT
  Built : AlmaLinux Packaging Team <packager@almalinux.org> at Wed 09 Nov 2022 03:50:55 PM GMT
```
Now repositories can be enabled, for our servers the following should be enabled:

```
 yum-config-manager --enable appstream baseos extras
```
This will enable the following repositories:

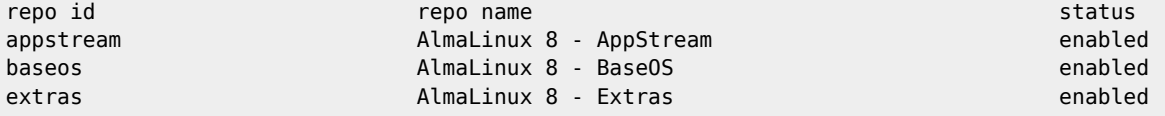

Now you can install software and other repos as required.

From: <http://cameraangle.co.uk/> - **WalkerWiki - wiki.alanwalker.uk**

Permanent link: **[http://cameraangle.co.uk/doku.php?id=enable\\_repos\\_alma\\_linux\\_yum](http://cameraangle.co.uk/doku.php?id=enable_repos_alma_linux_yum)**

Last update: **2023/10/10 21:08**

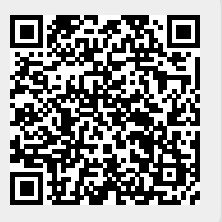